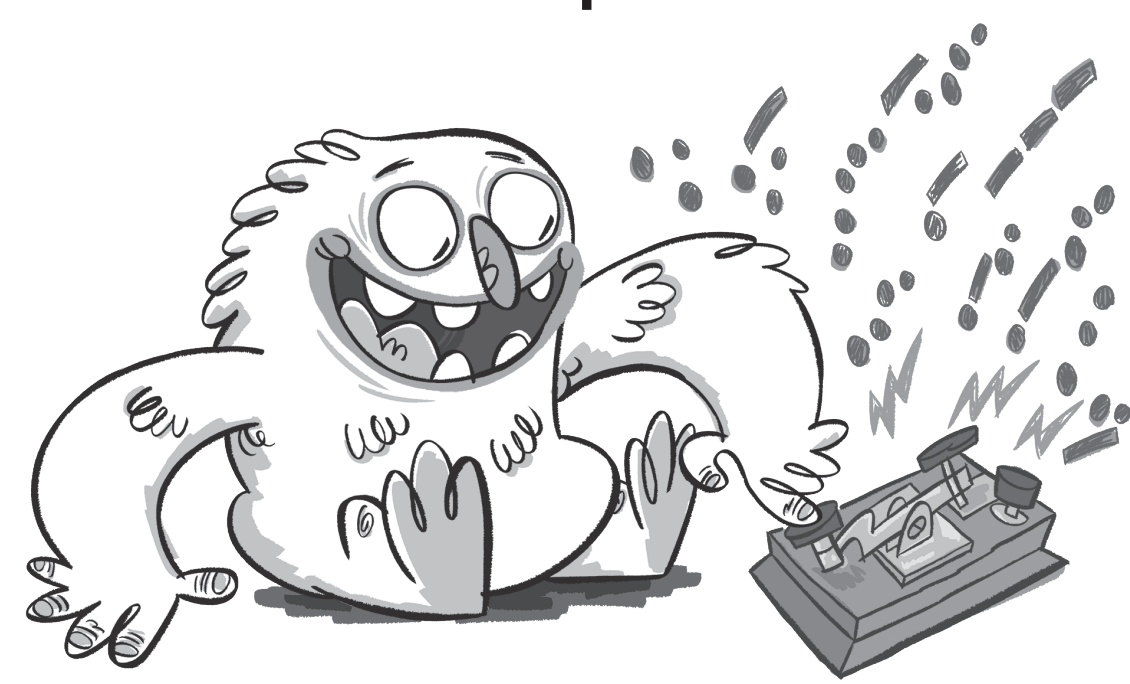

# **Morse with the Calliope mini**

## **Lio and the signals**

Lio remembers grandpa's morse phone, with which he used to transmit messages. Grandpa could only talk to other people via short and long signals. Could Lio also build a morse phone with the Calliope mini? **Hint:** Please be aware that if you have successfully completed the following exercise you can no longer connect the Calliope mini via Bluetooth. In order to do so again the demo software is needed. You'll find it here: calliope.cc/en/ble.

# **The morse code**

About 180 years ago the American inventor Samuel Morse built an instrument, which enabled people to transmit encrypted letters electrically and later using radio technology over long distances.

Samuel Morse had the idea of translating all letters into combinations of two characters: short or/and long sounds. These sounds can also be represented as a dot for the short sound and a dash for the long sound.

# **The code**

In our morse program, each letter is converted into a sound and a light signal. Up to four light signals stand for one letter.

On the Calliope mini, pressing the "A" button produces a dot and a short sound, and pressing the "B" button produces a dash and a long sound. Sent dots and dashes are thin, received dots and dashes are displayed boldly on the LED screen**\***.

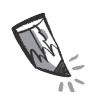

**1.** In the table, the letters are translated into the morse alphabet and into button sequences on the Calliope mini. Complete the missing button sequences in the table.

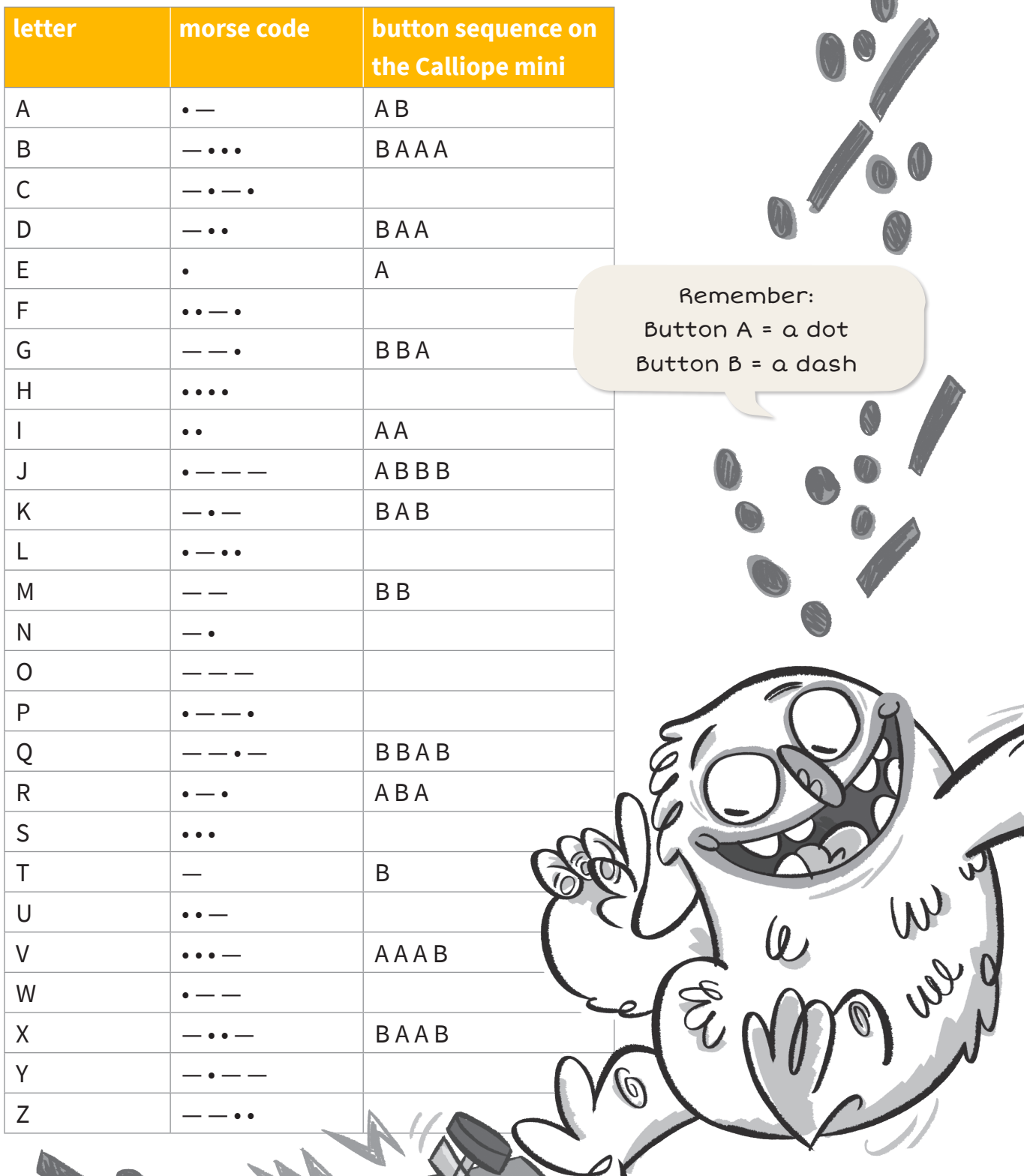

**2.** Enter the morse code for the word "L U N C H" in the empty field below. Use a vertical line between the letters to indicate a pause.

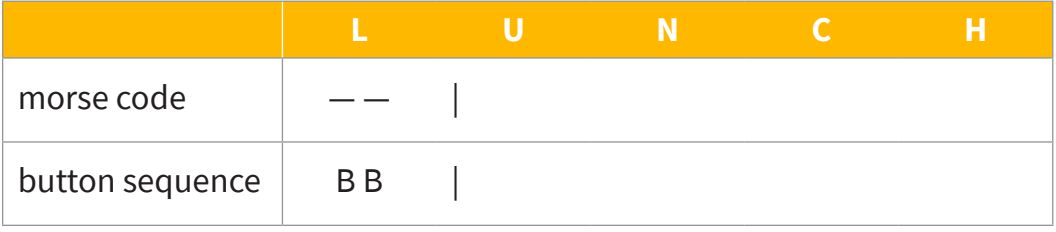

**3.** Using the morse program on page 26, two or more Calliope mini can send and receive messages between them, as long as they have programed the same radio channel. Each Calliope mini requires a program with a transmitter and a receiver module. Program the code for the transmitting and receiving section in the NEPO $^{\circ}$  editor  $\vert \mathrel{\mathop{\triangle} \,} \vert$  . Proceed step by step.

Look at the transmitting part. You can certainly program it on your own now. But you should definitely have a look at the small hint below.  $\begin{array}{|c|c|c|c|c|}\hline \text{show image} & \multicolumn{2}{|c|}{\text{image}} \\\hline \end{array}$ 

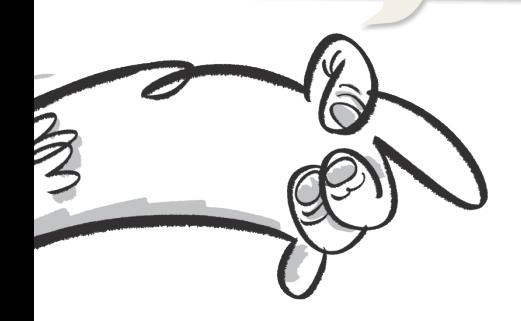

**Hint: Transmitting part of the code** The block "send message" with the text block executes the following:

If button**\*** A is pressed this  $\bullet$  "  $\bullet$  " will be sent and

if button B is pressed,

this  $\left\{ u \in V \mid \text{will be sent.} \right\}$ 

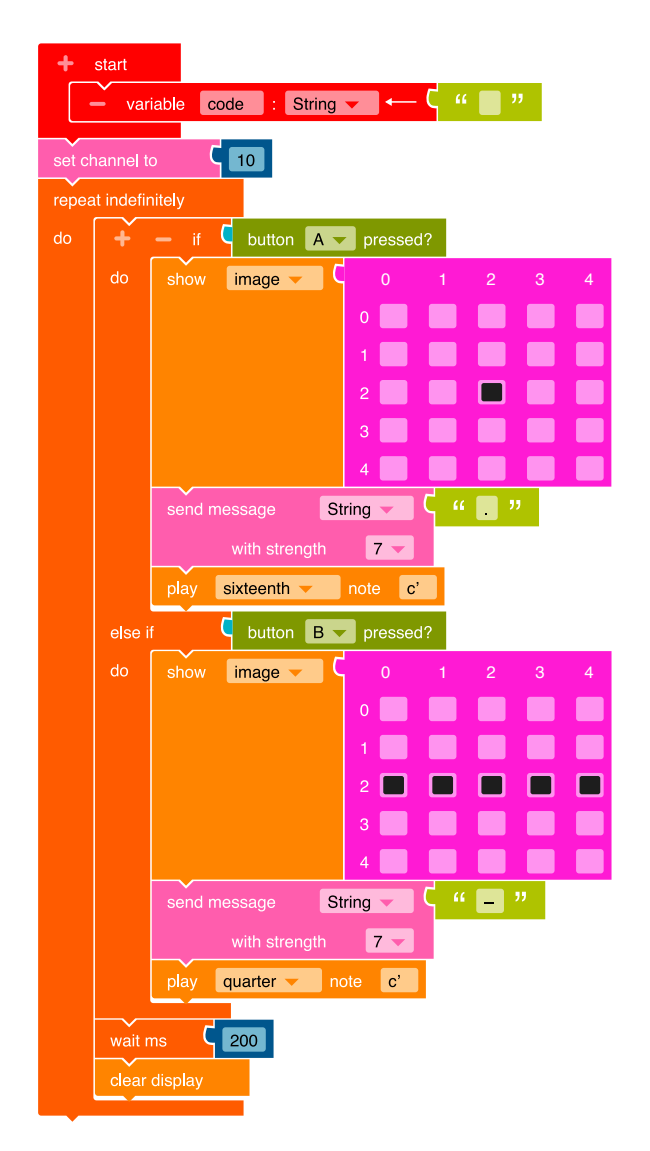

#### **Receiving part of the program**

This part of the program displays the messages sent by another Calliope mini. If the Calliope mini receives the message  $\bullet$  " it displays this on the LED screen  $\frac{1}{2}$  and plays a short sound. If the Calliope mini receives the message  $\bullet$  " it displays this on the LED screen **Fig.** and plays a long sound.

- **4.** Transfer the code to the Calliope mini and run the program.
- **5.** Send single letters with your Calliope mini. Your other classmates must use their Calliope mini and the morse alphabet to identify the letters. In order to identify them, you have to take a short break between the sent letters.

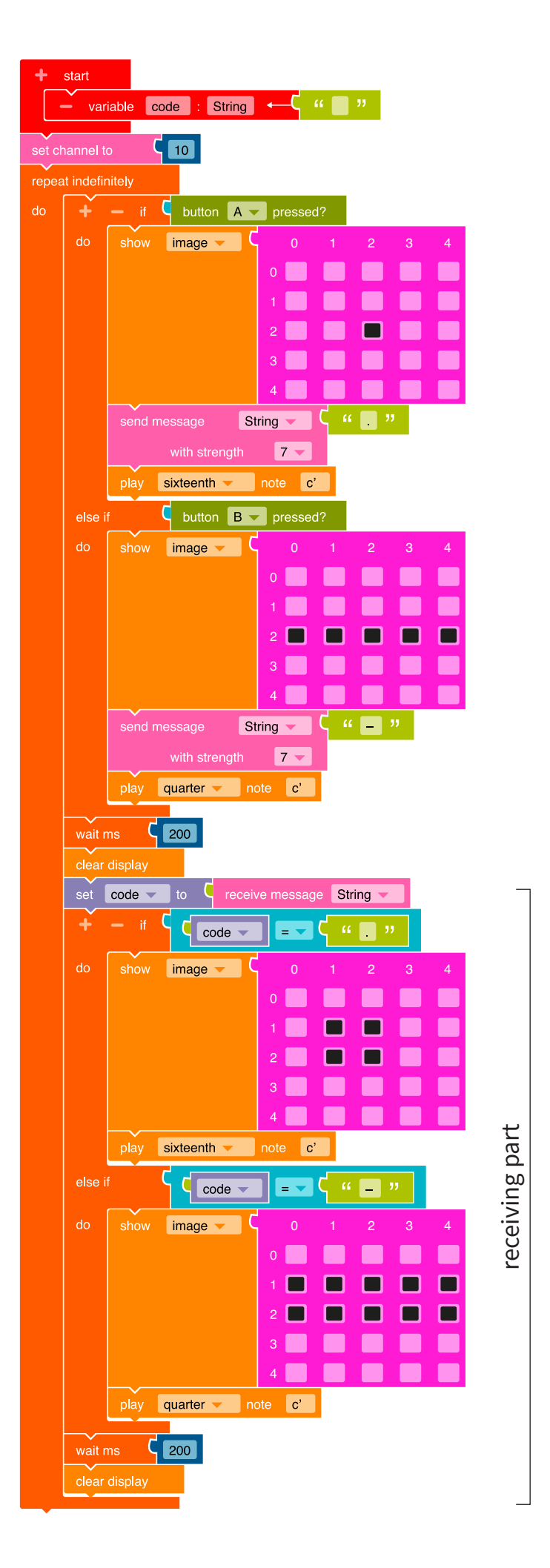

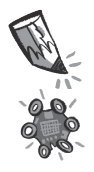

**6.** Think of a word and write down the morse code for the word.

Then send the code.

Notice when sending:

- It should be a short word with no more than five letters.
- Pay attention to the breakes between the letters.
- Agree with the other students who is allowed to send. Only one student can send at a time.

The other students can receive the morse characters.

# Transmitted word:

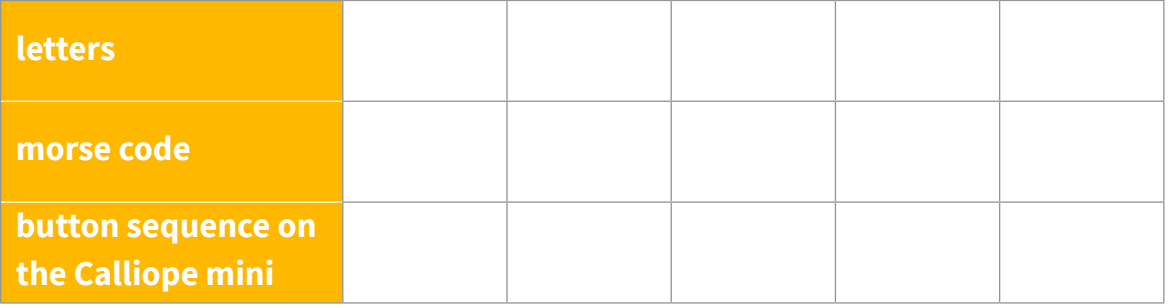

Notice when receiving:

– Work in groups of two: One student announces the morse code received, another student writes it down.

You then translate the signs with the morse code table on page 24.

– Remember to pay attention to the breaks between the letters.

## Received word:

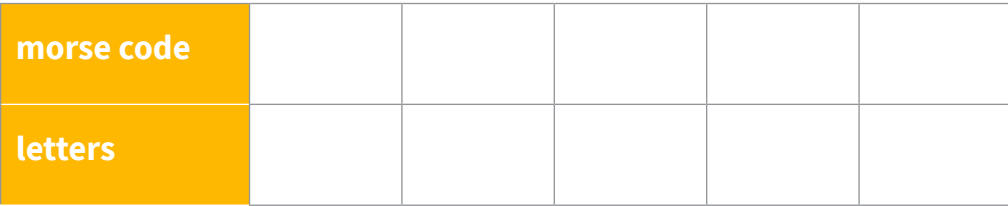

Received word::

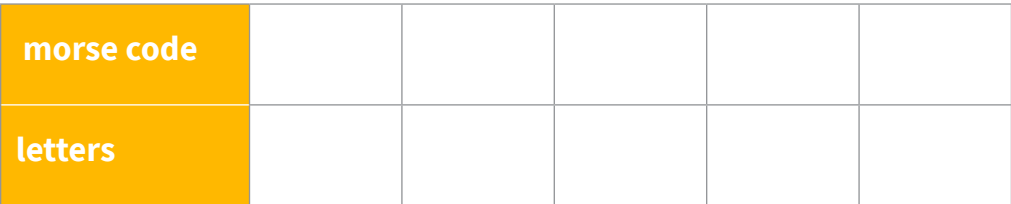

If transmitting and receiving with the short words worked, you can also transmit and receive longer words or even whole sentences.

# **The small coding encyclopedia**

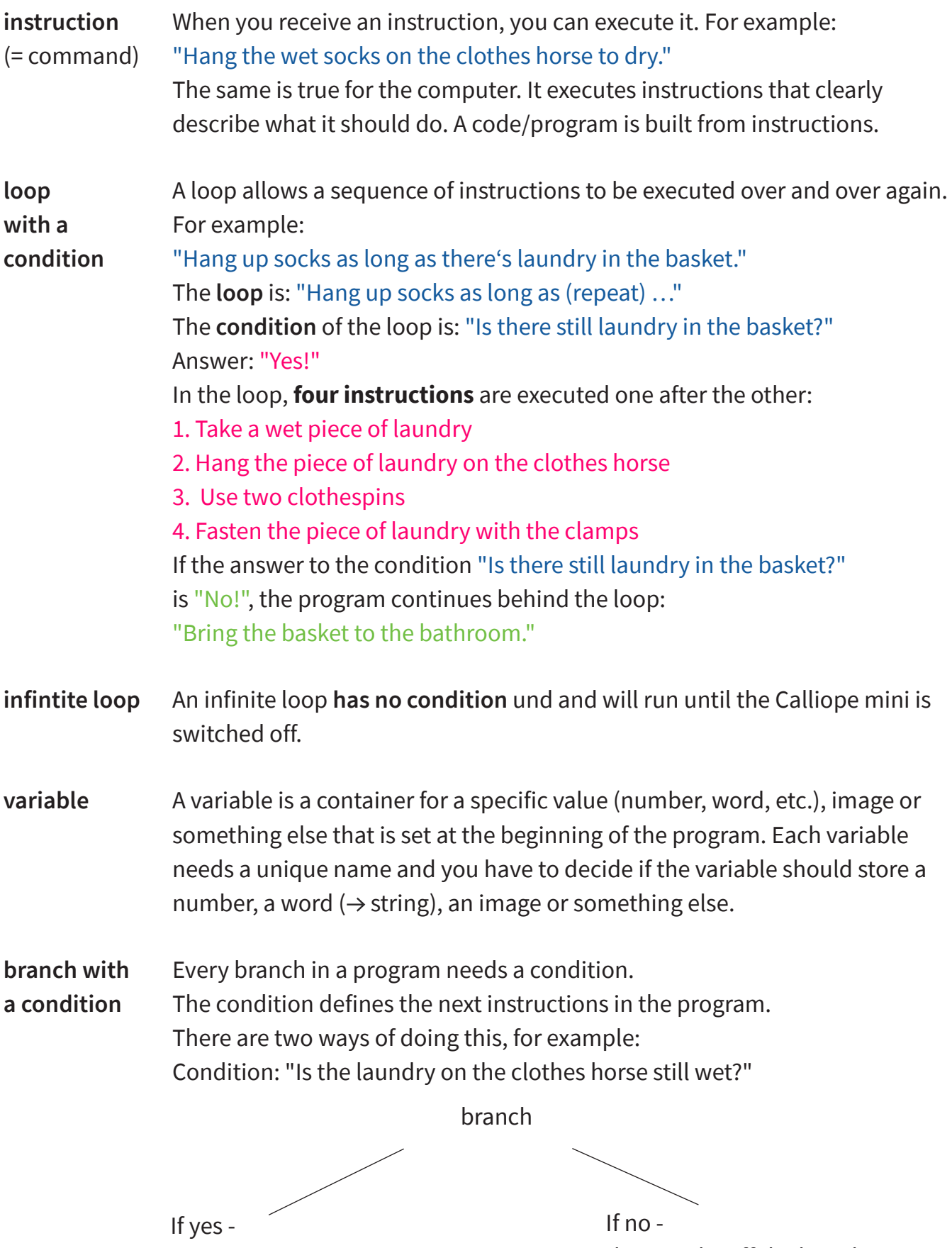

then: "Wait an hour"

then: "Take off the laundry"